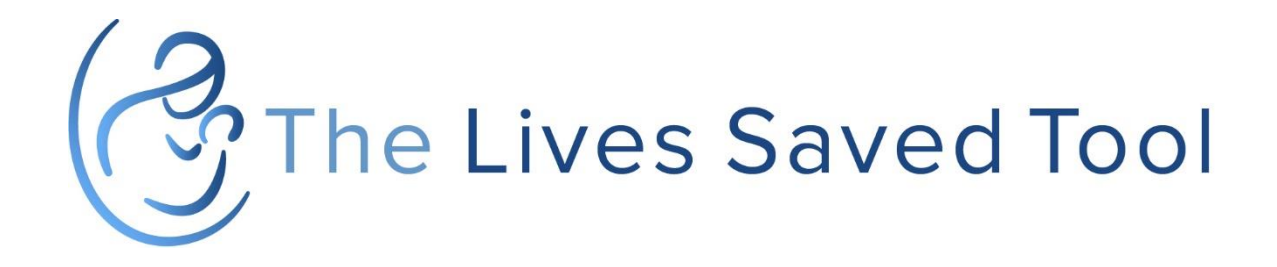

# Introduction à LiST

Décembre 2018

## Contexte et histoire

### Objectifs d'apprentissage

- Comprendre les méthodes, hypothèses et sources de données utilisées par LiST pour calculer l'impact d'augmenter la couverture de certaines interventions
- Reconnaitre les forces et limites de LiST
- **Explorer les utilisations potentielles de LiST**

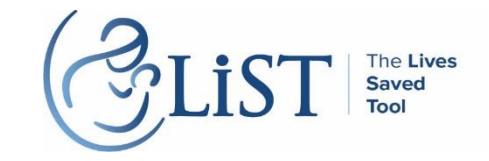

### LiST: Un modèle multi-cause de mortalité

- Utilise des intrants
	- État de santé à la base de la population d'un pays
	- Taille de l'effet des interventions sur la base des meilleures évidences disponibles
	- Changements dans la couverture des interventions de SMNI&N avec un effet démontré
- Afin de projeter
	- **Nombre de vies sauvées**
	- Nombre de décès
	- Taux de mortalité

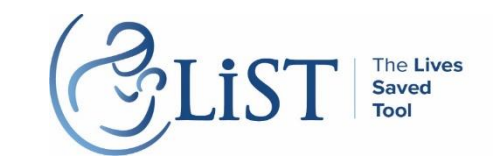

### Objectifs de LiST

- Objectif immédiat:
	- Estimer le nombre de vies sauvées lorsque des nouvelles interventions sont introduites ou que la couverture de certaines interventions sont augmentées
- Objectif ultime:
	- Promouvoir la prise de décision sur la base des évidences
	- Aider à planifier l'augmentation de couverture des interventions de santé maternelle, néonatale et infantile

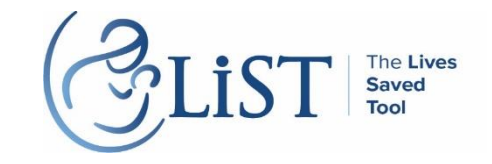

### LiST: l'histoire du modèle

Créé dans le contexte de la série sur la survie de l'enfant publiée dans *The Lancet* en 2003 pour estimer l'impact d'augmenter la couverture des interventions communautaires sur les enfants de moins de 5 ans

Transféré au domaine publique en tant que partie du système de suivit des politiques de Spectrum

- Modélisation au niveau sous-national
- Sensitivité in incertitude des résultats
- Estimation des couts
- **Mortalité** adolescente
- Utilisation et disponibilité des services/qualité des soins

2003

- Interventions livrées dans un centre de santé,
- Mortalité néonatale
- Facteurs de risque

Nouveaux résultats

- Résultats à la naissance et mortinatalité
- Mortalité maternelle
- Morbidité due à la pneumonie, diarrhée et la méningite

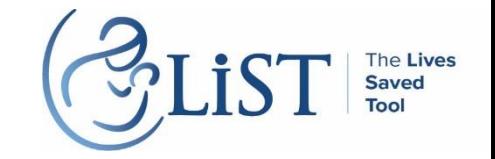

### LiST peut être utilisé pour:

### **Analyses prospectives**

Planification stratégique Estimer le nombre de vies sauvées

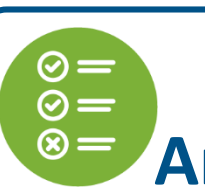

### **Analyses rétrospective**

Évaluation de projet/programme Attribution des vies sauvées

**Plaidoyer**  Niveau global, national et sousnational

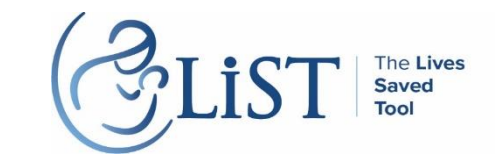

## Qui a utilisé LiST?

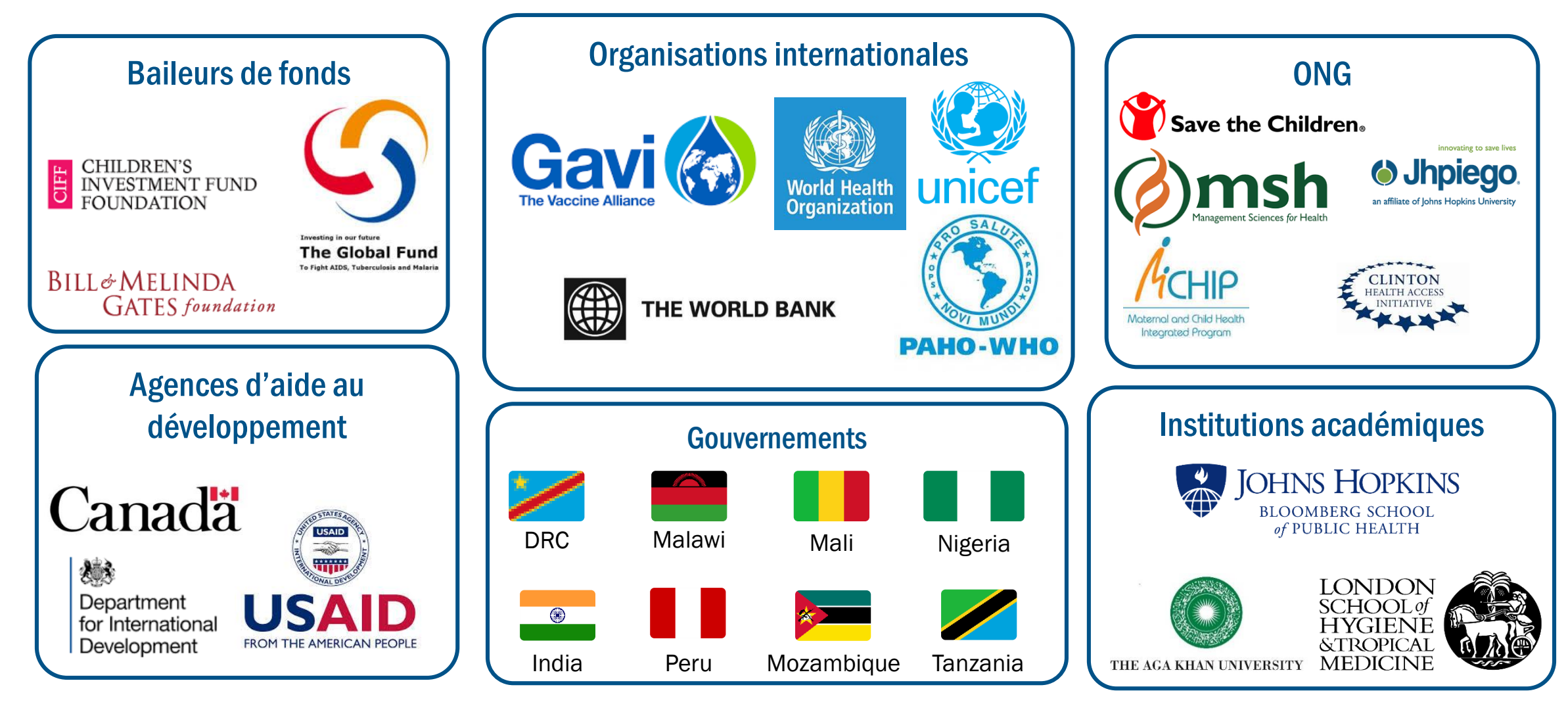

Stegmuller AR, Self A, Litvin K, Roberton T. How is the Lives Saved Tool (LiST) used in the global health community? Results of a mixed-methods LiST user study. BMC Public Health. 2017Nov7;17(S4). Available from: <https://doi.org/10.1186/s12889-017-4750-5>

# Comment est-ce que LiST calcule l'impact?

## L'approche générale de LiST

- **Elinéaire** 
	- L'incidence des maladies reste constant sauf si modifiée par des facteurs de risqué ou des interventions
- **Mathématique** 
	- Présume que les voies causales pour les interventions qui réduisent la mortalité spécifique à la cause à travers les facteurs de risque sont définies correctement
- **Déterministe** 
	- L'outil produira chaque fois les mêmes résultats si les intrants sont les mêmes
- **Basés sur la population** 
	- Pas focalisé sur les individus
- Structuré sur la base des bandes d'âges (pseudo-cohortes)
	- Les réductions en terme de mortalité sont estimées pour chaque catégorie

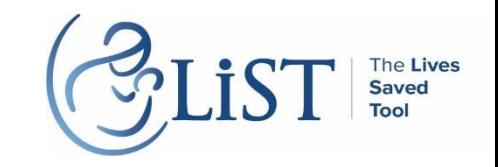

### Comment est-ce que LiST calcul l'impact?

Mortalité par cause

Changements dans la couverture d'interventions

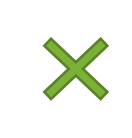

Fraction affectée x Efficacité

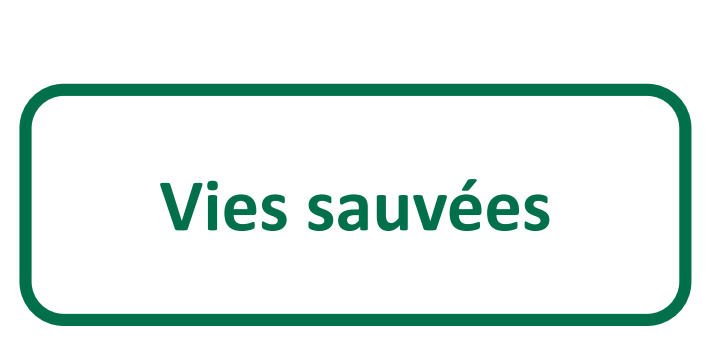

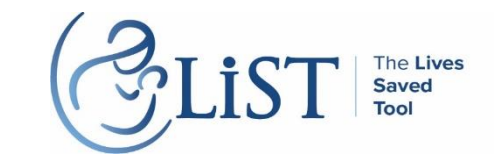

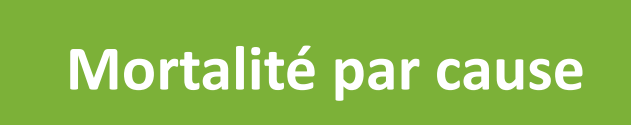

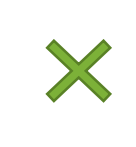

Changements dans la couverture d'interventions

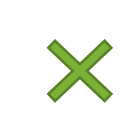

Fraction affectée x Efficacité

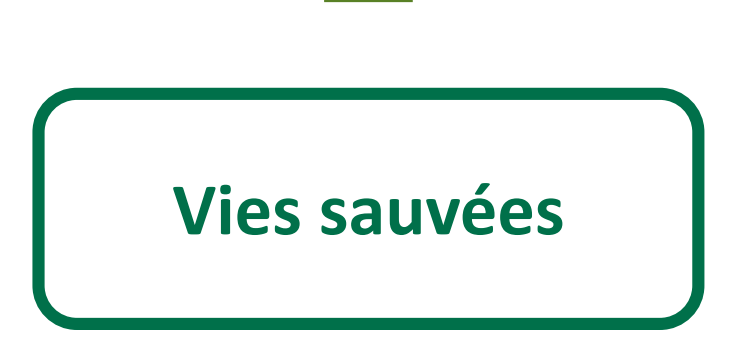

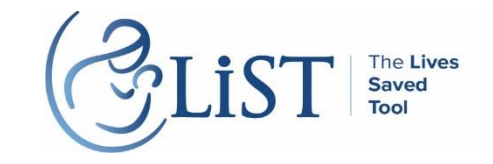

### Mortalité par cause et sources de données

- **Mortalité par cause = naissances x taux de mortalité x % des** décès dus à la cause
	- Nouveau nés <1 mois
	- Enfants 1-59 mois
	- **Femmes 15-49 ans**
	- Mort-nés
- **Taux de mortalité** 
	- **UN Inter-agency [Group for Child Mortality](http://www.childmortality.org/) Estimation (IGME)**
- Cause de décès
	- WHO Maternal [and Child Epidemiology](http://www.who.int/healthinfo/global_burden_disease/estimates/en/index1.html) Estimation (MCEE)

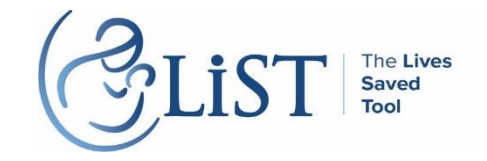

Mortalité par cause

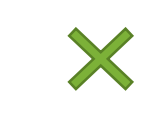

**Changements dans la couverture d'interventions**

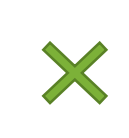

Fraction affectée x Efficacité

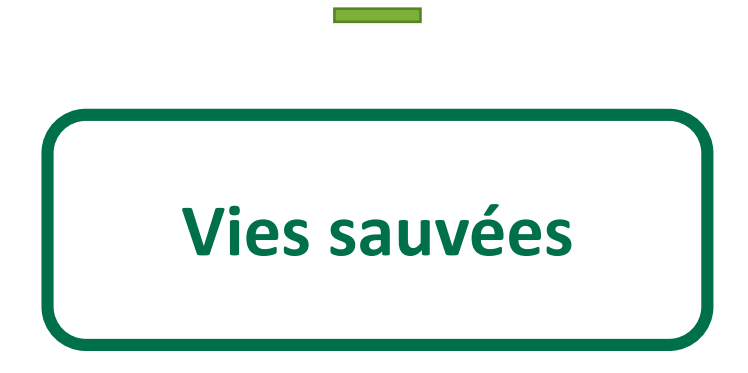

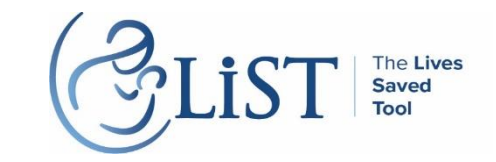

### Qu'est-ce qu'on entend par indicateur de couverture?

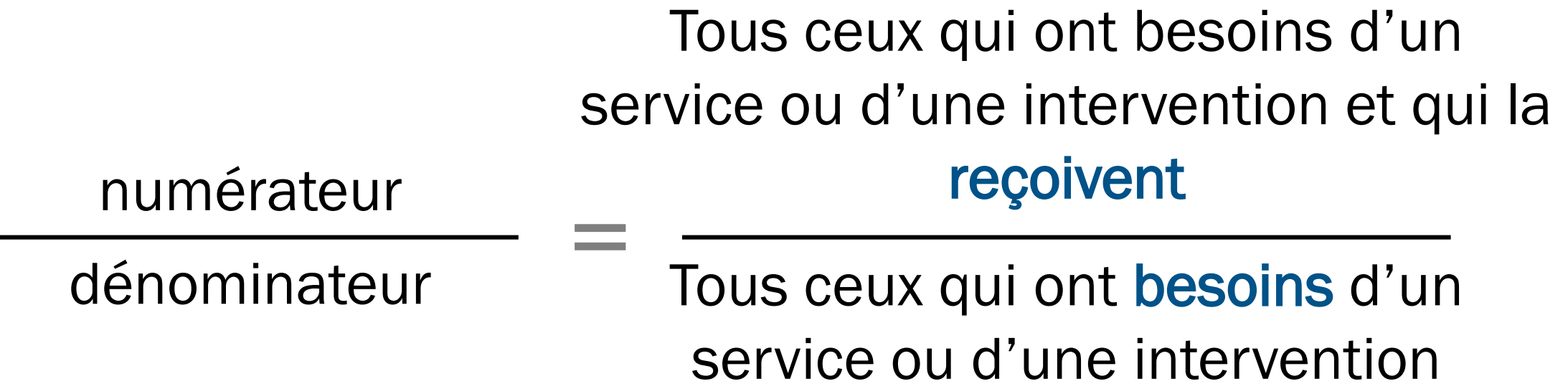

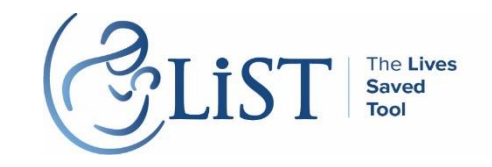

## Quelles interventions sont dans LiST?

#### **Facteurs immédiats**

Les facteurs distaux ne sont pas inclus (ex: PIB, infrastructure)

**Faisable dans un pays à faible** 

**revenu**

±80 pays avec les taux de mortalité maternelle, néonatale et infantile les plus élevés

**Fonctionne à travers les programmes de santé** À base communautaire et dans les services de santé

**Évidences d'effet liés à une cause spécifique**

Revus systématiques, méta-analyses, ECR, méthode Delphi

Mis à jour fréquemment

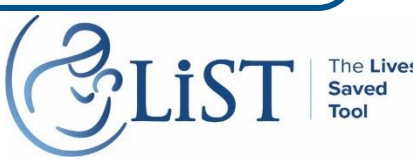

### Organisation des interventions dans LiST

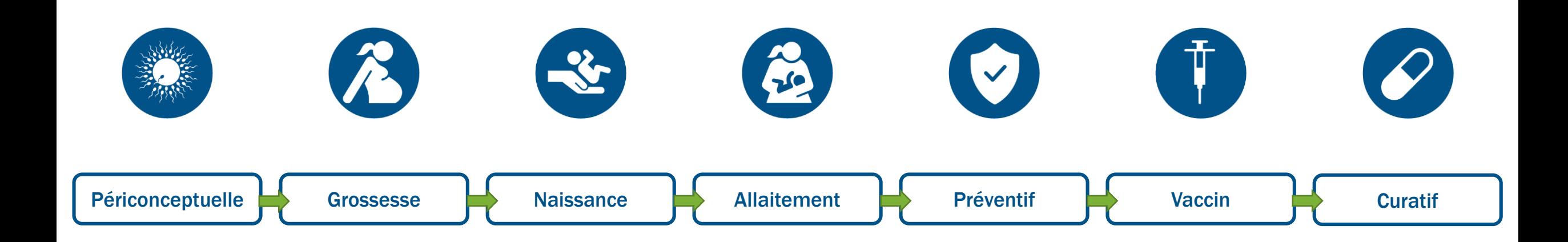

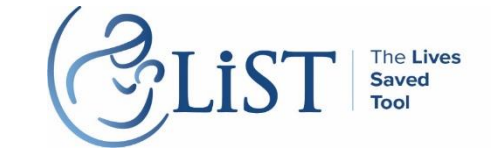

### Quelles interventions choisir?

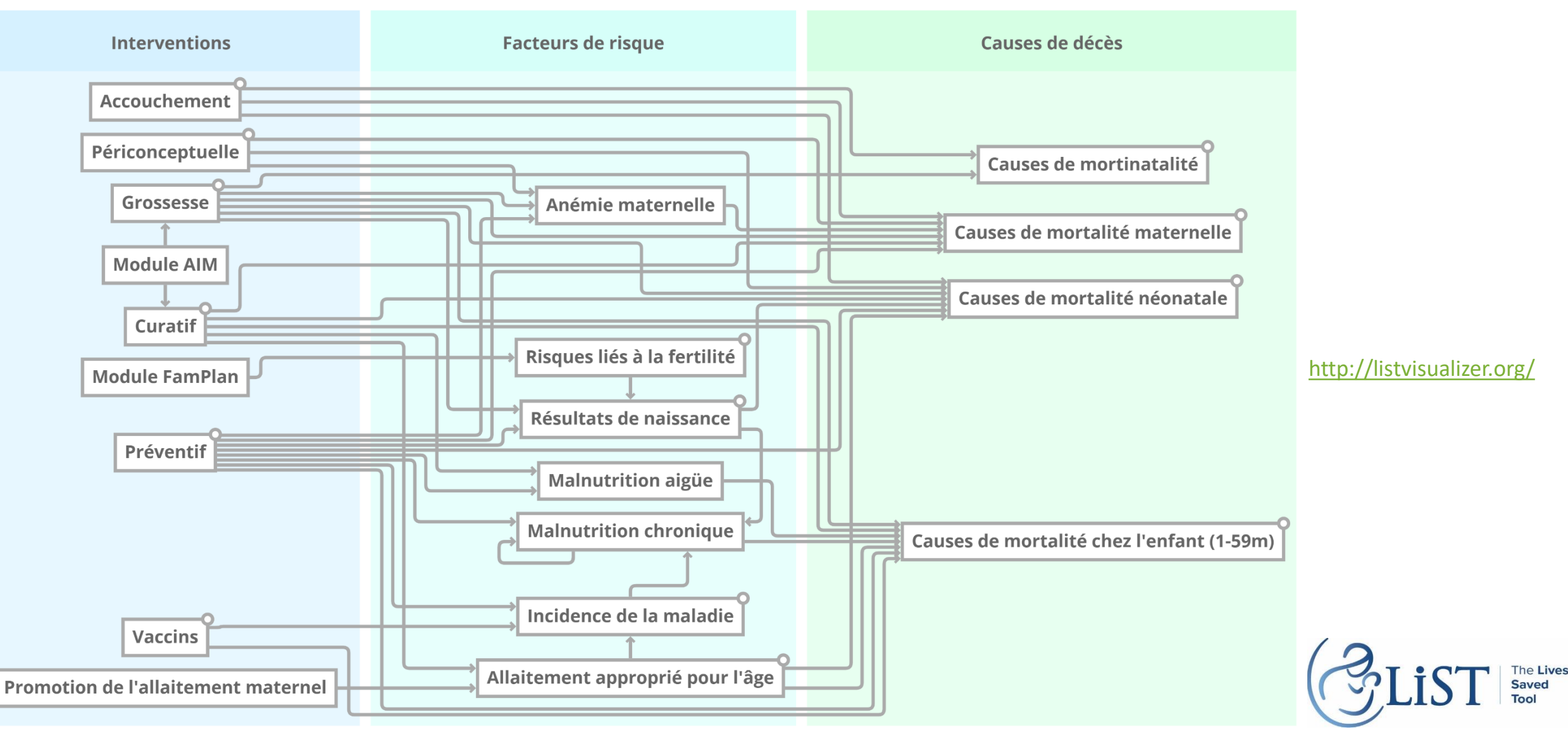

## Sources de données pour la couverture des interventions

- La majorité des interventions de SMNI
	- **Etudes démographiques et de santé (EDS)**
	- **Multiple Indicator Cluster Survey (MICS)**
- Eau et assainissement
	- **[WHO-UNICEF Joint Monitoring Program](https://washdata.org/)**
- Vaccins
	- [WHO-UNICEF Joint Reporting](http://www.who.int/immunization/monitoring_surveillance/routine/reporting/en/) Process
- **Données entrées par l'utilisatrice/teur**

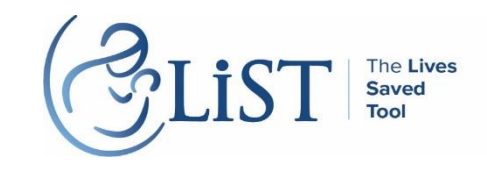

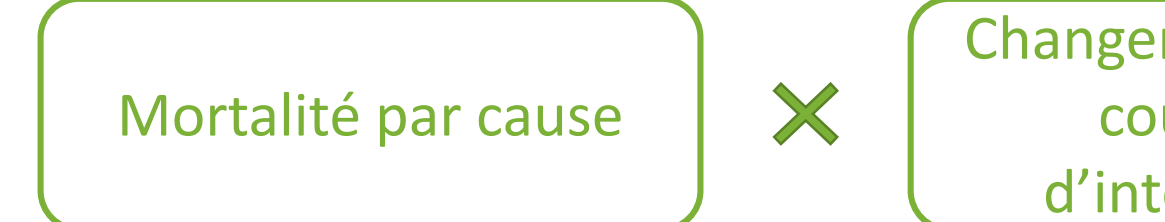

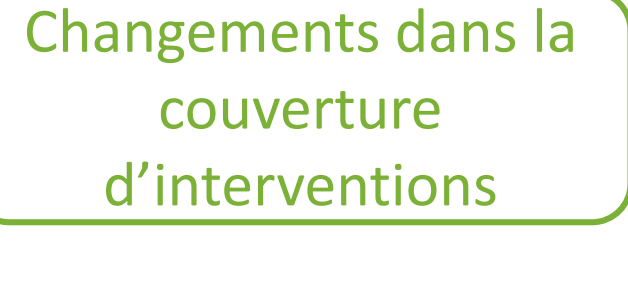

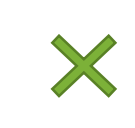

**Fraction affectée x Efficacité**

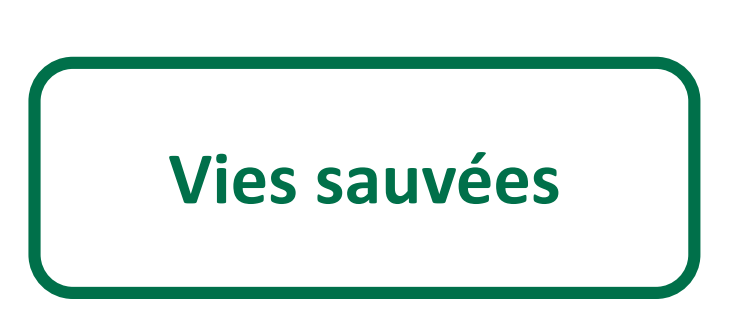

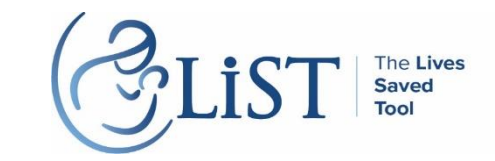

### Fraction affectée

### La proportion des décès par cause qui peuvent être évités par une intervention particulière

Par exemple:

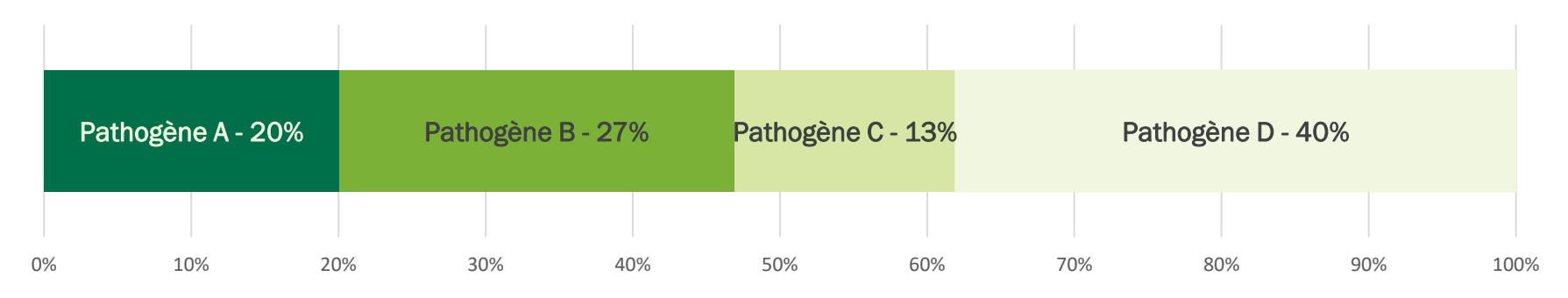

#### Décès dus à la diarrhée, par pathogène

Parmis tous les décès dus à la diarrhée, 20% sont dus au pathogène A (rotavirus) Le vaccin contre le rotavirus qui n'a d'effet que sur les décès dus à la diarrhée due au rotavirus a une fraction affecté de 20%

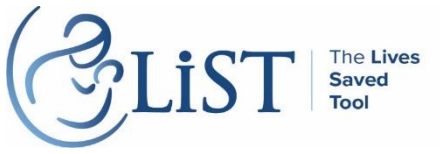

### Efficacité d'une intervention

Proportion de la mortalité par pathogène par cause qui peuvent être évité par une intervention en particulier

Nombre de décès dus à la diarrhée due au rotavirus

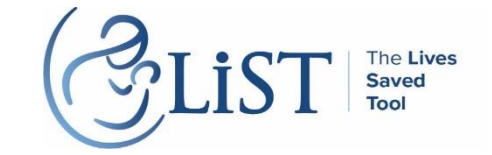

Efficacité du vaccin contre le rotavirus: 50%

### Fraction affectée x efficacité

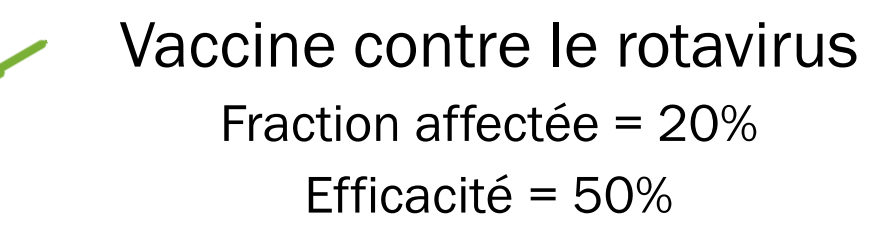

Parmi 10 enfants qui décèdent à cause de la diarrhée, 2 décès

seront dus au rotavirus

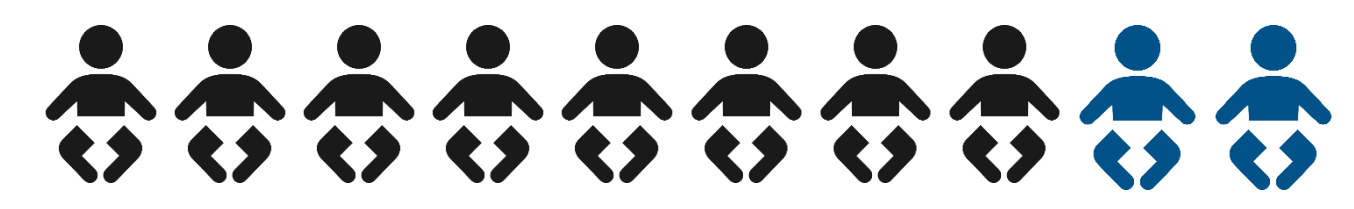

Si tous les 10 enfants qui sont morts à cause de la diarrhée avaient été vaccinés contre le rotavirus, une vie aurait été sauvée par le vaccin

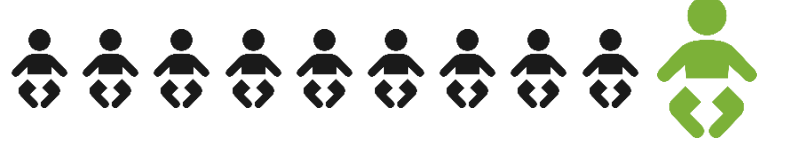

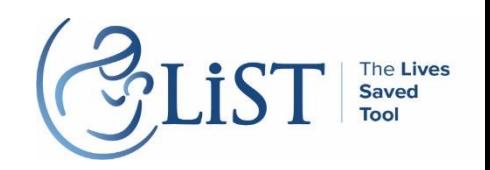

### Sources de données pour l'efficacité

- Revues systématiques, méta-analyses, la méthode Delphi et essais contrôlés randomisés
- **Niveau global et régional**
- Publié dans 5 suppléments
	- **IJE April 2010**
	- **[BMC Public Health](http://www.biomedcentral.com/bmcpublichealth/supplements/11/S3/all) 2011**
	- **[BMC Public Health](http://www.biomedcentral.com/bmcpublichealth/supplements/13/S3/all) 2013**
	- **[Journal of Nutrition 2017](http://livessavedtool.org/index.php/research/scientific-basis-of-list/125-research/scientific-basis-of-list/list-supplements/580-nutrition-modeling-in-the-lives-saved-tool-list)**
	- **[BMC Public Health](https://bmcpublichealth.biomedcentral.com/articles/supplements/volume-17-supplement-4) 2017**

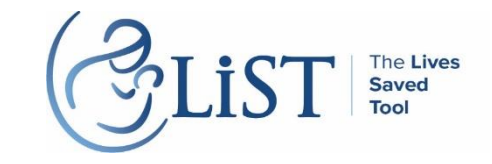

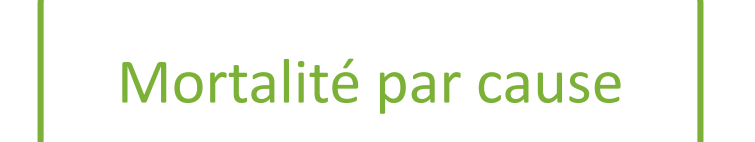

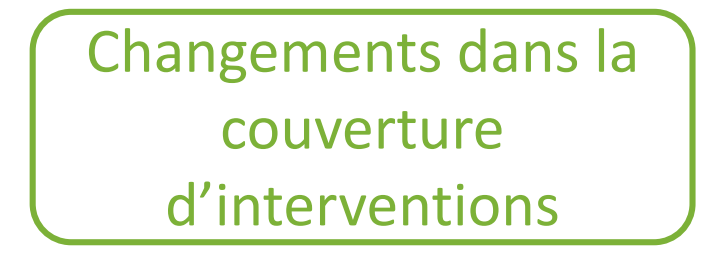

X

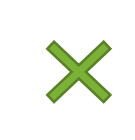

Fraction affectée x Efficacité

### **Vies sauvées**

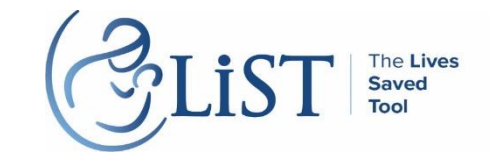

### Résultats disponibles dans LiST

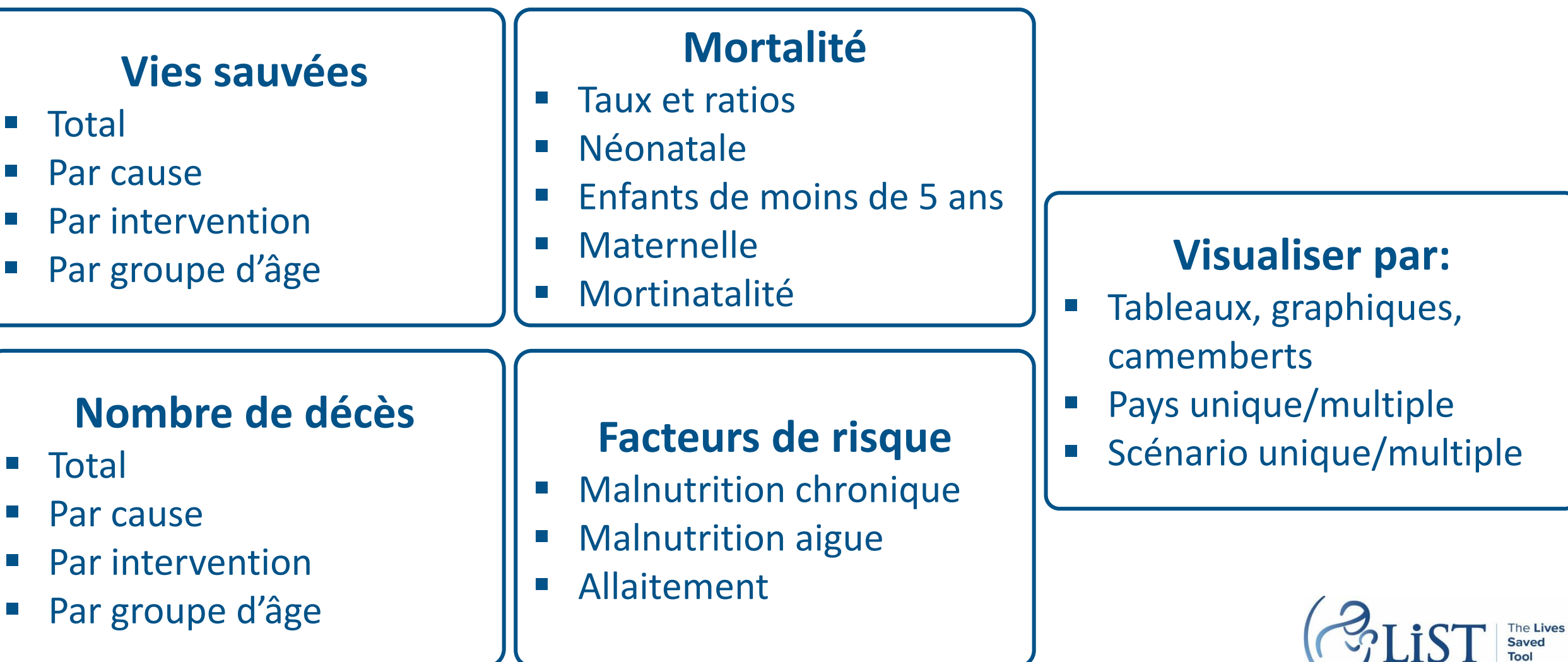

### Comment est-ce que Spectrum fonctionne?

- Essentiellement une projection démographique (Demproj)
- Normalement, les projections démographiques utilisent les tendances dans la mortalité et fertilité pour projeter la croissance et structure de la population
- Cependant, dans Spectrum, trois modules altèrent cette relation:
	- AIM, pour l'impact des interventions sur la mortalité due au VIH/SIDA
	- FamPlan, pour l'impact de la planification familiale sur la fertilité
	- LiST, pour l'impact des interventions sur la mortalité des mères et des enfants

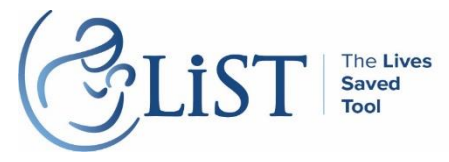

### Relation entre les autres modules et LiST

- Demproj population et naissances à la base
	- Fournit la taille de la population et les naissances à LiST
- AIM augmente la couverture pour les interventions contre le HIV/SIDA
	- **F** Fournit la mortalité chez les enfants du au VIH/SIDA
- Famplan augmente la planification familiale
	- Change les tendances dans la fertilité et des naissances dans Demproj  $\rightarrow$ 
		- Change le nombre de décès dans LiST
		- Change la distribution des naissances par catégorie de risque  $\rightarrow$  change les résultats à la naissance
		- Change l'incidence des avortements  $\rightarrow$  change la mortalité maternelle due à l'avortement

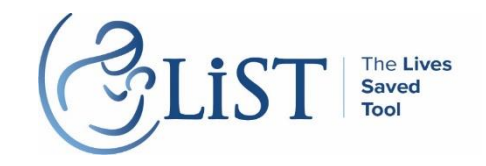

### Comment faire une analyse LiST

- L'approche de base de LiST est d'établir une projection de base d'un pays ou d'une région. Ceci inclue:
	- Démographie: structure de la population, fécondité, prévalence contraceptive
	- **Taux de mortalité**
	- Structure des décès
	- Niveaux actuels des facteurs de risque et d'exposition
	- Niveaux actuels de couverture des interventions

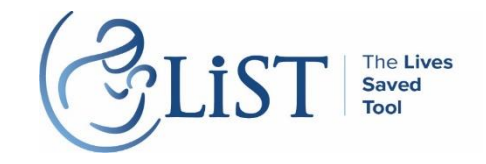

### Comment faire une analyse LiST

- Augmenter la couverture des interventions
- **Recalculer tous les intrants**
- Comparer à un contrefactuel
	- **Par défaut: aucune augmentation dans la couverture des interventions**
- Les résultats incluent tous les intrants de la projection de base

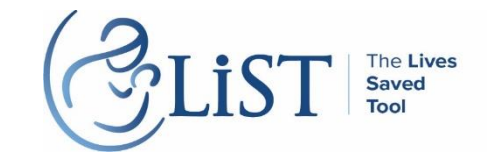

# Comment les vies sauvées sont-elles calculées?

### Comment les vies sauvées sont-elles calculées?

### **Une intervetion**

- Vies sauvées= (Mortalité par cause)\*(Changements dans la couverture)\*(Efficacité\*fraction affectée)
- **Deux interventions ou plus** 
	- **The Traite les inventions préventives en premier, et ensuite les interventions** curatives
	- **Interventions qui impactent la même cause de décès:** 
		- Vies sauvées totales: effectuer les interventions dans n'importe quel ordre, mais calculer l'impact uniquement sur les décès qui n'ont pas été évités par d'autres interventions
		- Vies sauvées totales par intervention (attribution):effectuer chaque intervention seule, et ensuite normaliser l'impact au total du pas précédent

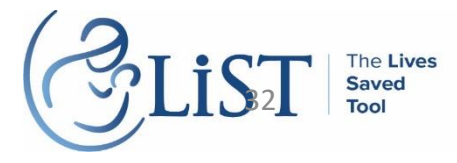

### Approche de modélisation: une intervention

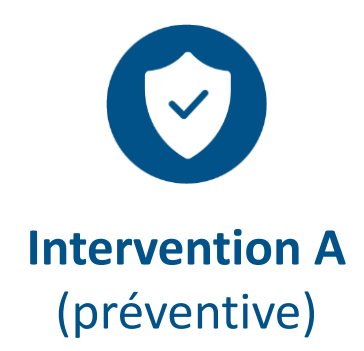

# de base des **décès dus à la diarrhée** = **10,000** Intervention A est introduite, atteint une **couverture** de **50% Efficacité** de l'intervention pour réduire la mortalité due à la diarrhée = **10%**

**Impact sur la mortalité** 10,000 x 0.50 x 0.10= **500 morts dues à la diarrhée évitées**

T T

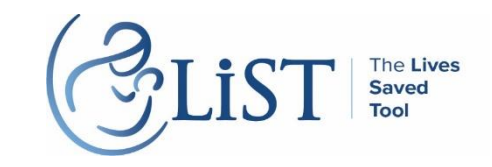

### Approche de modélisation : deux interventions

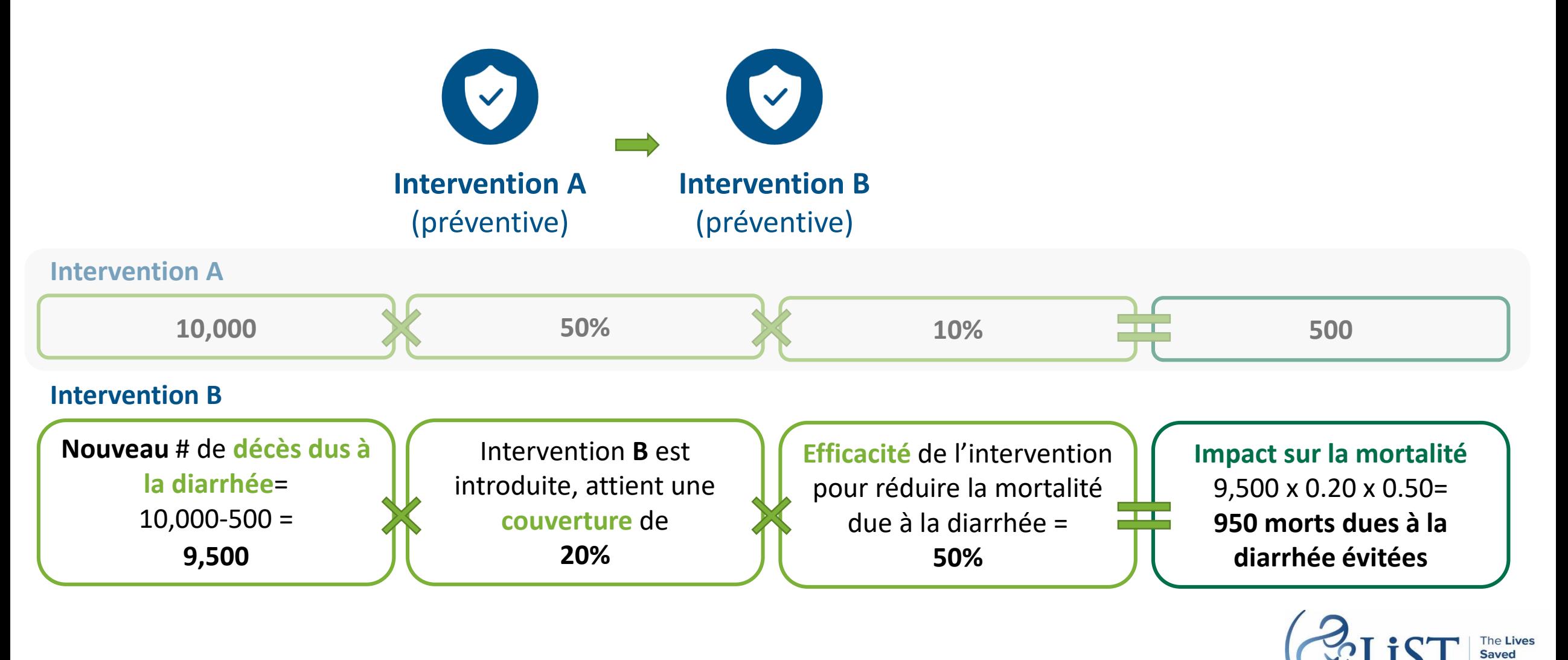

### Approche de modélisation : deux interventions

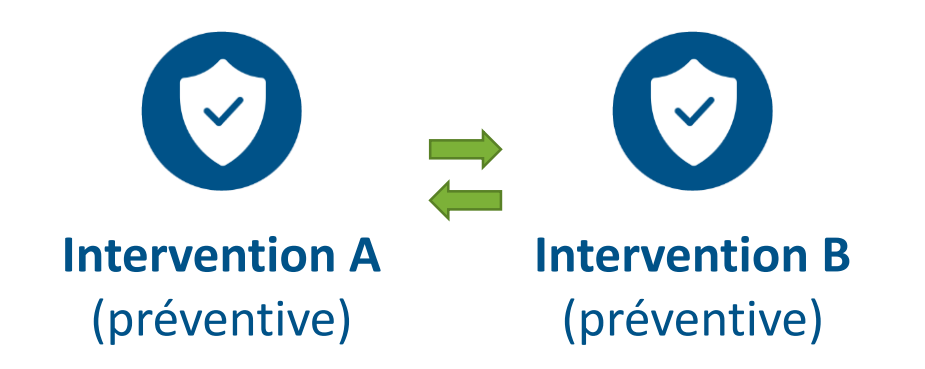

#### **Intervention A en premier, B ensuite**

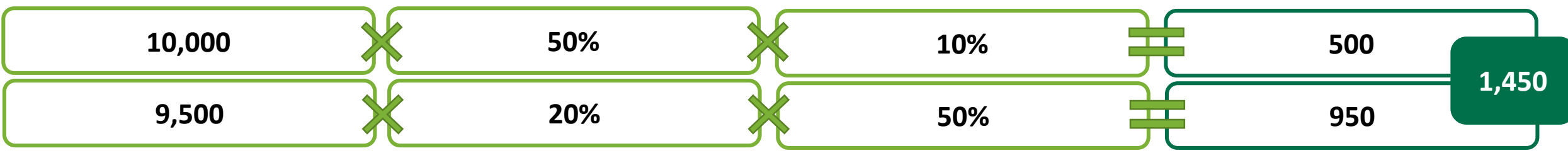

#### **Intervention B en premier, A ensuite**

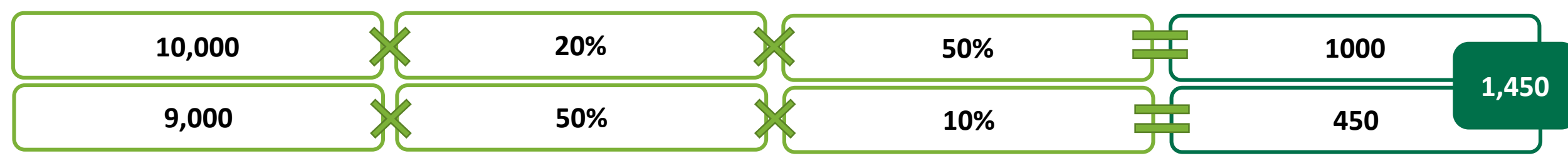

#### Approche de modélisation : deux interventionsattribution V  $\sqrt{}$ **Intervention B Intervention A** (préventive) (préventive) **Changements Fraction Efficacité dans la affectée A A couverture A** Proportion de **Impact A**<br> **I'impact A l'impact attribuable à A Impact total Changements Efficacité Fraction dans la affectée A A couverture A Changements Fraction Efficacité dans la**  La même approche est utilisé pour calculer **B B** affectée **B B** affectée B **affectée B couverture B**

la proportion de l'impact attribuable à B

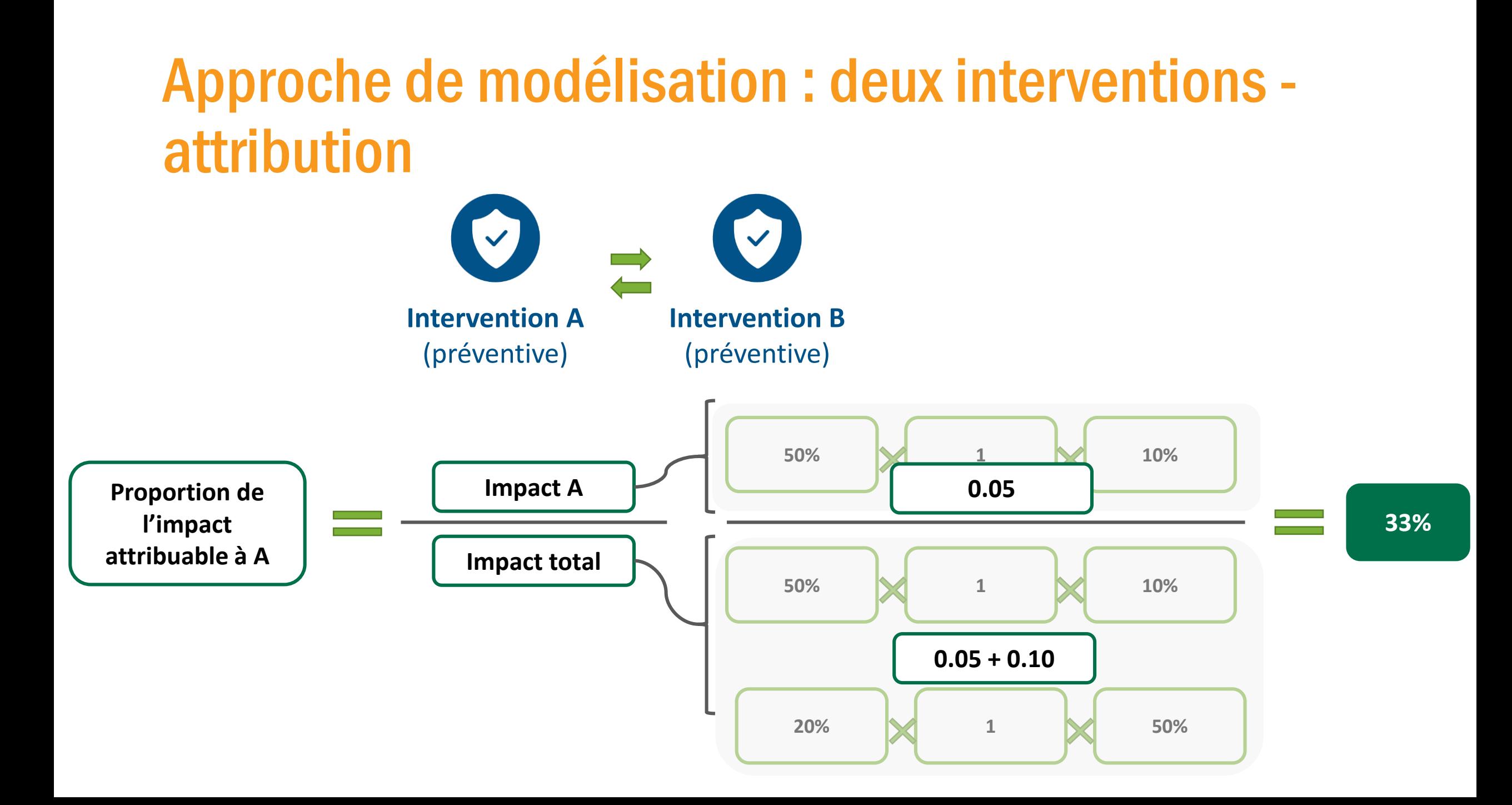

# Approche de modélisation : deux interventions attribution

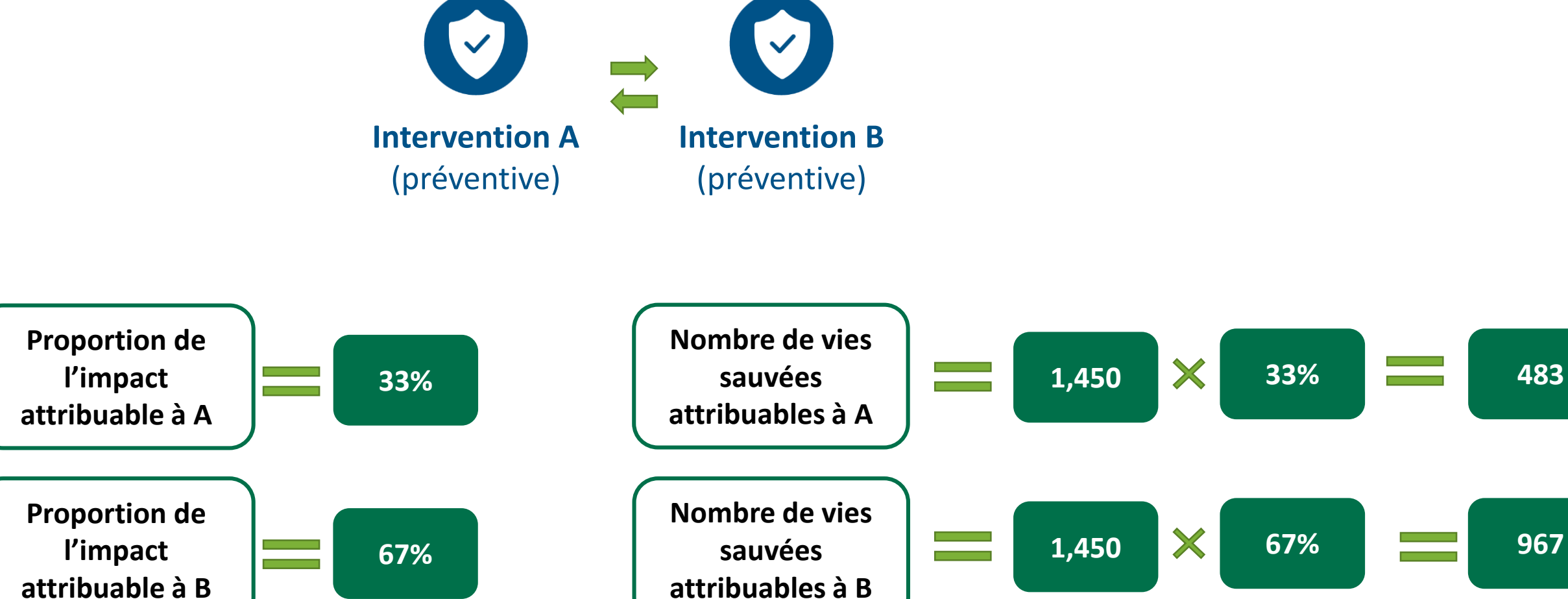

**483**

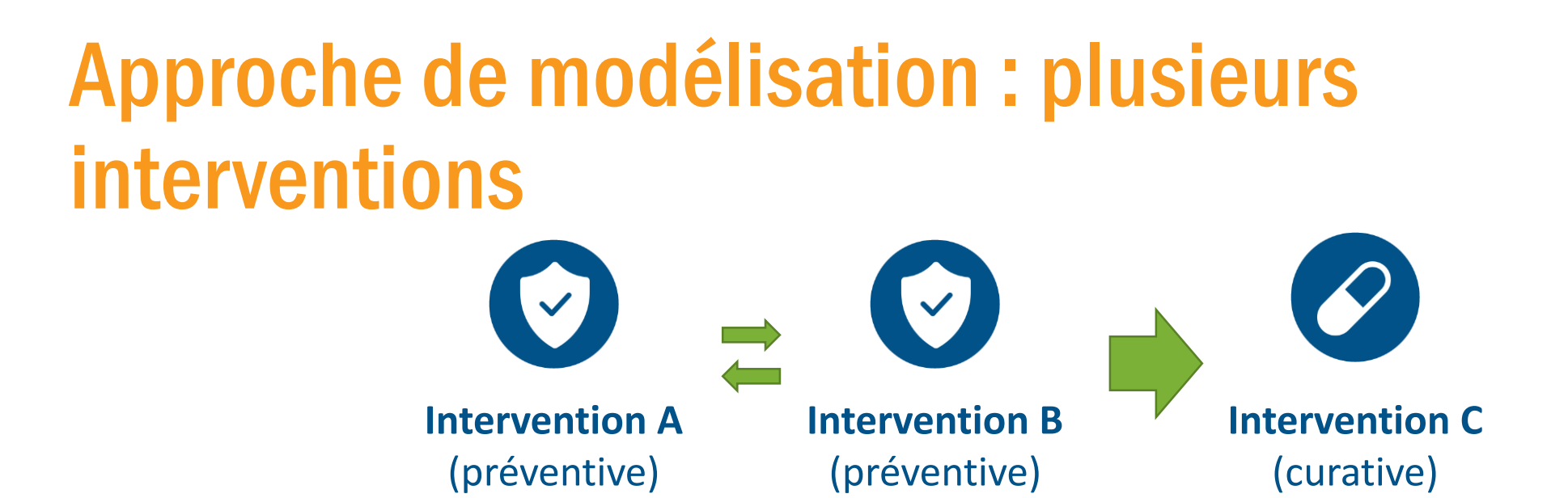

Pour les interventions à une étape différente du continuum des soins, l'ordre est important. L'impact est calculé sur les décès résiduels uniquement.

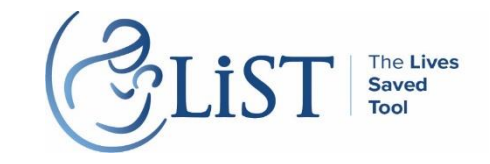

### Limites de LiST

- Disponibilité des données
	- Sans données sur l'état de base, il est impossible d'évaluer l'impact correctement
- Qualité des données
- Objectifs de couverture raisonnables
	- Faisable
	- Acceptable
	- Disponibilité des fonds
- **Interventions inclues dans le logiciel** 
	- Certaines interventions ne sont pas inclues par manque de données

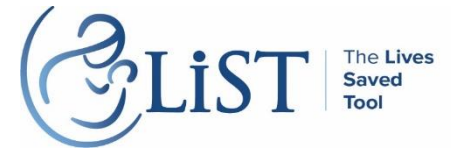

### LiST ne peut PAS être utilisé pour:

**La réponse finale** Les résultats seront aussi bons que les intrants Doit aussi considérer le cout, la faisabilité, l'acceptabilité

#### **Pour décider COMMENT faire quoi que ce soit** Ceux qui exécutent les programmes doivent le décider

Le contexte est très important

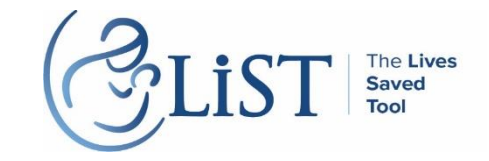

### Avantages de LiST

- Posssibilité de voir l'impact de plusieurs interventions sur plusieurs causes de mortalité
- Basé sur des évidences
- Validé
- Publié
- **Mis à jour régulièrement**
- Gratuit et disponible dans le domaine publique

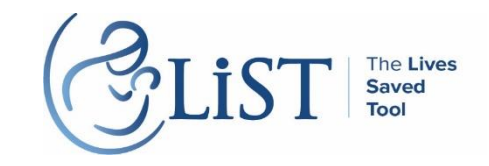

### Avantages de LiST

- Les sources de donnés par défaut sont toutes de haute qualité
- **Outil hautement flexible** 
	- Permet à l'utilisateur/trice d'y saisir ses propres données
	- Permet à l'utilisateur/trice d'y créer des interventions
- Permet de visualizer rapidement le chemin jusqu'à impact grâce a <http://listvisualizer.org/>
- Visualiser les interventions avec le plus haut potentiel d'impact en utilisant l'outil des opportunités manquées
- **Peut adapter l'outil afin de voir l'impact de:** 
	- Une intervention unique
	- Un paquet d'interventions
	- Plusieurs pays simultanément

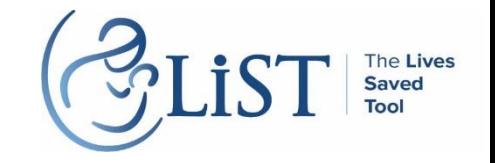

### Fonctionnalités additionnels de LiST

- Opportunités manquées $*$
- Outil d'équité\*
- Assistant sous-national\*
- **LiST costing**
- Analyse d'incertitude

\*webinaires préenregistrés disponibles sur le site web LiST

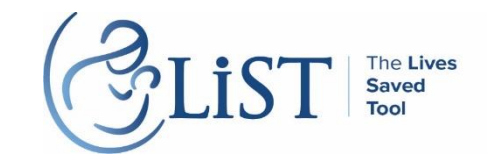

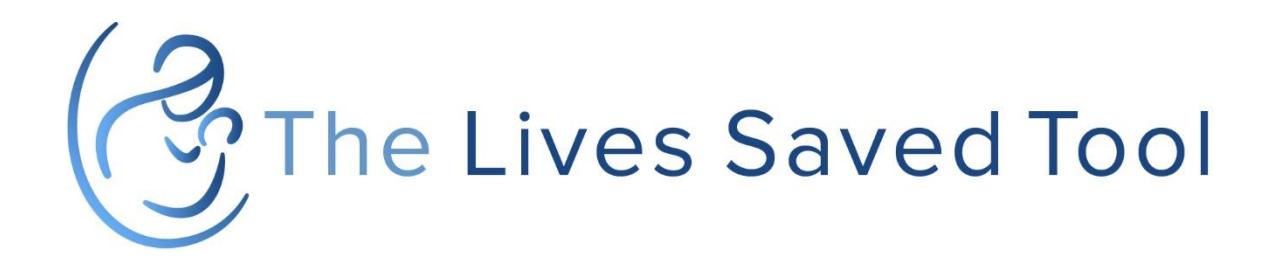

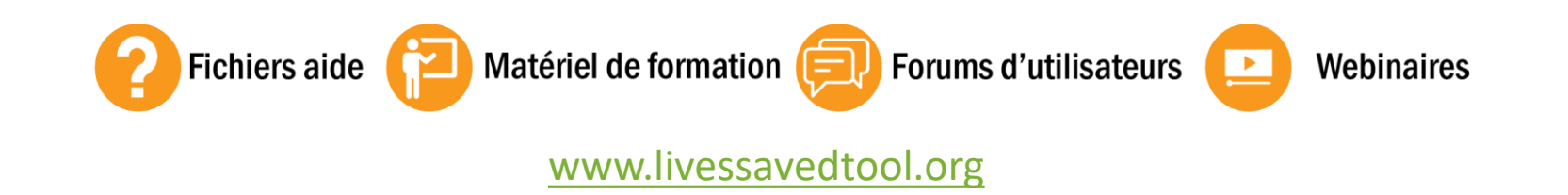

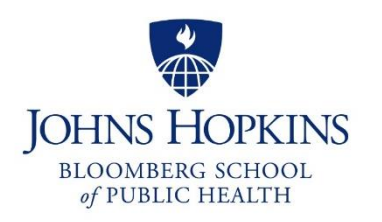

[info@livessavedtool.org](mailto:info@livessavedtool.org)